# **Input GUI Widgets III**

## **Text GUI Class**

#### [Github Link](https://github.com/LibreCAD/LibreCAD_3/blob/master/lcUI/widgets/guiAPI/textgui.h)

**namespace** lc::ui::api

The Text GUI widget allows the user to enter data in a text format.

## **Constructor**

#### **Description**

Constructs an Text GUI widget.

#### **Examples**

local text1 = gui. Text("Text1")

## **Get and Set Values**

#### **Description**

Used to get and set the desired value for the text widget. Data of type string is returned.

#### **Examples**

local textval = text1:value()

text1:setValue("SomeText")

## **Add Finish Callback**

#### **Description**

Add a finish callback which is called when the user presses enter after entering the text or clicks somewhere else and the input gui loses focus. This is different from the dialog widget finish callback.

#### **Examples**

 text1:addFinishCallback(function() message("Finished entering text") end)

## **Add On Change Callback**

#### **Description**

Add an on change callback which is called when the user types anything i.e. on any change to the text input.

#### **Examples**

 text1:addOnChangeCallback(function(newtext) message(tostring(newtext)) end)

From: <https://dokuwiki.librecad.org/>- **Wiki**

Permanent link: **[https://dokuwiki.librecad.org/doku.php/dev:v3:gui\\_api:dialog:inputgui3?rev=1594306609](https://dokuwiki.librecad.org/doku.php/dev:v3:gui_api:dialog:inputgui3?rev=1594306609)**

Last update: **2020/07/09 14:56**

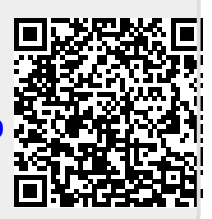